# **Amazing Workshop Взломанная версия Torrent Скачать бесплатно (April-2022)**

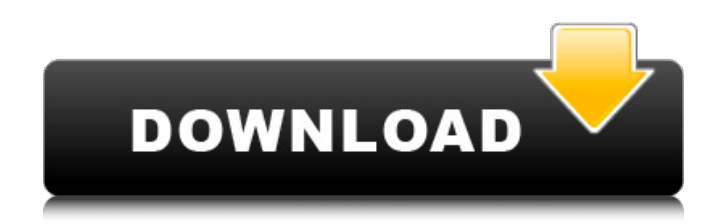

#### **Amazing Workshop With Registration Code Free Download For PC (April-2022)**

Amazing Workshop Full Crack — это удобное и довольно легкое программное обеспечение, которое максимально упрощает создание и печать лабиринтов различной сложности. Чтобы запустить это приложение для создания лабиринта, вам необходимо пройти упрощенный и типичный процесс установки на основе мастера. После запуска приложение приветствует вас своим не впечатляющим, но интуитивно понятным пользовательским интерфейсом. Чрезвычайно удобный для пользователя в любых условиях, независимо от того, какой режим вы используете (Basic или Pro), работа с этим приложением всегда кажется прогулкой в парке, настолько это просто. Как и ожидалось, базовый режим предлагает вам несколько вариантов универсальности лабиринта, но даже в этом случае вы можете выбрать уровень сложности лабиринта с помощью двух отдельных кнопок. Вы также можете попробовать различные варианты оформления границ, распечатать лабиринт, а также установить лимит печати в меню «Настройки». Выберите режим Pro, и вы получите несколько дополнительных функций, направленных на то, чтобы сделать лабиринты немного сложнее. Например, вы можете изменить расстояние между границами как по горизонтали, так и по вертикали, изменить положение конца лабиринта, выбрать цвет лабиринта, а также сохранить свои проекты в виде файлов BMP. Ссылка для скачивания удивительного мастер-класса Удивительное видео семинара Системные требования Amazing Workshop Crack Free Download: Системные Требования: Microsoft® Windows® 7 или выше Microsoft® Internet Explorer® 9 или выше Автономная версия; нет DVD или CD Удивительная мастерская Скачать бесплатно Нажмите кнопку ниже, чтобы начать бесплатную загрузку Amazing Workshop Serial Key. Это полный автономный установщик и автономная установка для Amazing Workshop. Это полный автономный установщик и автономная установка для Amazing Workshop. Его можно загрузить по указанной ссылке и запустить на любом ПК. Ниже приводится список греческих слов Нового Завета, используемых Иисусом в четырех Евангелиях: Мэтт. 27:45 «Отец, прости им, ибо не ведают, что творят». Марка 14:62 «Дочь, зачем их смущать?» Луки 22:47 «Отче, прости им, ибо не ведают, что творят». Иоанна 19:20 «Женщина, что ты плачешь?» Первые два слова — маледикто (καταλίπτω), а последние два — паракалео (ευχαριστέω). Первый

#### **Amazing Workshop Crack+ License Key Full Free**

Лабиринты, которые иногда ассоциируются с детством, представляют собой несколько интересных многозадачных головоломок, требующих от вас выбора пути и направления, чтобы найти путь от входа к точке выхода. Amazing Workshop — это удобное и довольно легкое программное обеспечение, которое максимально упрощает создание и печать лабиринтов различной сложности. Чтобы запустить это приложение для создания лабиринта, вам необходимо пройти упрощенный и типичный процесс установки на основе мастера. После запуска приложение приветствует вас своим не впечатляющим, но интуитивно понятным пользовательским интерфейсом. Чрезвычайно удобный в любых условиях Независимо от того, какой режим вы выберете (Basic или Pro), работа с этим приложением всегда будет похожа на прогулку в парке, настолько это просто. Как и ожидалось, базовый режим предлагает вам несколько вариантов универсальности лабиринта, но даже в этом случае вы можете выбрать уровень сложности лабиринта с помощью двух отдельных кнопок. Вы также можете попробовать различные варианты оформления границ, распечатать лабиринт, а также установить лимит печати в меню «Настройки». Выберите режим Pro, и вы получите несколько дополнительных функций, направленных на то, чтобы сделать лабиринты немного сложнее. Например, вы можете изменить расстояние между границами как по горизонтали, так и по вертикали, изменить положение конца лабиринта, выбрать цвет лабиринта, а также сохранить свои проекты в виде файлов BMP. Обратите внимание, что после переключения между режимами требуется перезагрузка приложения. Простое и эффективное приложение, позволяющее создавать лабиринты всего несколькими щелчками мыши. Принимая все во внимание, Amazing Workshop — полезное приложение, которое неплохо справляется со своей задачей. Конечно, немного больше «разнообразия функций» было бы неплохо, но, если уж на то пошло, не существует множества приложений для создания лабиринтов или эталонного приложения. Сохраненные лабиринты, созданные Amazing Workshop, можно без проблем распечатать Тем не менее, приложение способно справиться со всеми вышеперечисленными проблемами и отлично справляется со своей задачей. Как только вы подготовите лабиринт, вы можете просто распечатать его, запустив Amazing Workshop напрямую или с помощью ярлыка. При выборе принтера с помощью пошагового мастера вы также получите подробные инструкции, которые помогут вам выполнить следующие шаги печати. Плюсы: Простой, оптимизированный и эффективный пользовательский интерфейс, который упрощает процесс создания лабиринта. Стелл 1709e42c4c

## **Amazing Workshop Crack + License Key Full PC/Windows**

В этой статье я покажу вам, как создавать собственные лабиринты. Во-первых, давайте разберемся с основами. Сделайте круг в середине окна. Это не будет иметь никакого значения, если оно того же размера, что и окно. Если он больше, то только из эстетических соображений. Давайте теперь начнем с вершины круга и создадим «направленные» границы. Они автоматически будут выглядеть как прямоугольники, но вы можете нарисовать их как квадраты, треугольники, круги или даже волнистые кривые для более естественного вида. Раскроем каждое из направлений более подробно. Есть выбор из двух разных видов направленных границ. Горизонтальные границы. Вы можете разместить их слева, справа, сверху или снизу лабиринта. Вертикальные границы. Их можно поставить слева, справа, сверху или снизу лабиринта. Теперь познакомимся со вторым, более важным элементом лабиринта — точками «выхода». Выходов семь, они будут расположены по кругу, и все они будут иметь одинаковый радиус. Радиус — это расстояние от центра лабиринта до границы круга выхода. Просто создайте круг и выберите его размер и количество выходов из раскрывающегося списка Количество выходов. Почему мы поставили для выходов круг, а не квадрат или другую форму, и какое отношение количество выходов имеет к форме? Потому что лабиринт только с одной точкой выхода называется лабиринтом с одним выходом, а две точки выхода — лабиринтом с двумя выходами. Вполне возможно иметь лабиринт с одним выходом и четырьмя выходами. Теперь создайте вершину (точку) для каждой из направленных границ вокруг круга. Разместите их так. На другой стороне границы сделайте вершину круга выхода. Размещение вершин занимает два щелчка мыши. Вершина — это место, где ваш лабиринт будет начинаться и заканчиваться. Вы можете сделать его в виде круга или овала. Чтобы сделать его кругом, щелкните правой или левой кнопкой мыши на любой из вершин. Чтобы сделать его овальным, щелкните правой или левой кнопкой мыши любую из вершин, затем в появившихся параметрах выберите «Овал» и нажмите «ОК». Щелкните вершину овала, чтобы сделать ее овальной. Теперь обязательная часть. Вершину, которую вы держите в правой руке, нарисуйте

### **What's New In Amazing Workshop?**

Создайте свой собственный лабиринт с помощью этого генератора лабиринтов! Просто перетащите объекты, чтобы сделать лабиринт. Amazing Workshop создаст каждый лабиринт, который вы видите на этом экране, в мгновение ока! Попробуйте. Генератор лабиринтов отлично подходит как для детей, так и для взрослых. Он разработан так, чтобы быть веселым, простым и точным. КЛЮЧЕВАЯ ОСОБЕННОСТЬ: - Создайте свой собственный лабиринт. - Отрегулируйте настройки, измените цвета или другие детали - Распечатайте свой лабиринт - Расширенные настройки - Простое в использовании приложение - Детский сейф - Поддерживает все платформы (IOS и Android) - Работает на настольных и мобильных устройствах - Создавайте свои собственные лабиринты Что такое лабиринты? - лабиринты похожи на кроссворды, поиск слов и судоку, где вы должны найти решение, глядя на лабиринт. Вы можете использовать мышь или сенсорный экран. - лабиринты можно использовать для самых разных вещей. Простое приложение для создания быстрых творений. Игра «укажи и щелкни», в которой вы пытаетесь найти место выхода. Головоломка для детей и взрослых. Что такое лабиринты для детей? - Дети могут играть и создавать лабиринты в Amazing Workshop. Что такое лабиринты для взрослых? - Amazing Workshop — это замечательное приложение для взрослых, позволяющее создавать замечательные и персональные лабиринты. Что такое удивительная мастерская? - Amazing Workshop — это интуитивно понятный конструктор лабиринтов, который поможет вам создавать захватывающие дух лабиринты на ходу. Характеристики: ● Размер приложения: 4,8 МБ. ● Имя пакета приложения: com.tinyapps.amazingworkshop ● Цена: бесплатно ●

Поддерживаемые платформы Android: Android 4.2.1 и более поздние версии. ● Поддерживаемые платформы iOS: iOS 9 и более поздние версии. ● Формат файла: PDF/PNG/BMP/SVG. 0 8 отзывов 1 Свободно Карманный конструктор лабиринтов Компания головоломок и игр Свободно 0 1 обзор(ы) 1 Свободно Флэш-лабиринт Компания флеш-дизайна Свободно 0 1 обзор(ы) 1 Свободно Создатель лабиринта с сенсорным экраном ООО «Тренди сейчас» Свободно 0 1 обзор(ы) 1 Свободно Пиксельный лабиринт Пиксельная студия Свободно 0 1 обзор(ы) 1 Свободно Приложение Swipe Maze

## **System Requirements:**

Windows 7, 8, 8.1 или 10 с оперативной памятью не менее 2 ГБ и достаточно быстрый процессор. Ссылки для скачивания ниже оптимизированы для Windows 7, 8 и 8.1. Системные требования для версии Mac OS X: iPad 2 или новее iPhone 4S или новее Mac Mini или новее Макбук или новее Макбук Про или новее Для запуска Descent II требуется цифровое устройство вывода видео. для отображения видеоигры. Устройства вывода цифрового видео включают телевизоры, мониторы,

Related links: